# Twitter Thread by <u>Swapna Kumar Panda</u> ■

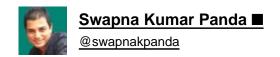

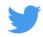

## ■ Beginner's Roadmap for Front-End

$$\begin{array}{c} \mathsf{HTML} \; \& \; \mathsf{CSS} \to \blacksquare \blacksquare \blacksquare \to \mathsf{JavaScript} \to \blacksquare \blacksquare \blacksquare \\ \downarrow \\ \blacksquare \blacksquare \blacksquare \leftarrow \mathsf{React}^* \leftarrow \blacksquare \blacksquare \blacksquare \leftarrow \mathsf{Tailwind}^* \\ \downarrow \\ \mathsf{TypeScript} \to \blacksquare \blacksquare \blacksquare \to \mathsf{Next.js}^* \to \blacksquare \blacksquare \blacksquare \to \blacksquare \end{array}$$

What would we cover?

- HTML & CSS
- JavaScript
- **3** CSS Frameworks
- O UI Frameworks
- TypeScript
- Server-side Frameworks
- Practice, Practice and, Practice
- Other Skills
- 9 Frequently Asked Questions
- O HTML & CSS
- Your Front-End journey shall always start from HTML & CSS and, ends with these as well.
- Don't over burden yourself to learn everything at once. It's a continuous subject.
- Do not separate HTML from CSS. That's unnecessary.

https://t.co/XiPrKuQrnB

| Beginner's Roadmap for HTML & CSS                                                                                                    |
|----------------------------------------------------------------------------------------------------|
| \u21e9                                                                                                    |
| — Swapna Kumar Panda \uea00 (@swapnakpanda) April 18, 2022                                                                                                    |
| 2 JavaScript                                                                                                    |
| JavaScript is essential. You should start with basics and move to complex subjects.                                                                                                    |
| <ul> <li>JavaScript Syntaxes</li> <li>(preferably ES6 onwards)</li> <li>HTML DOM API</li> <li>Event Handling</li> <li>Fetch API</li> </ul>                                                                                                    |
| https://t.co/MAkUW8h22i                                                                                                    |
| \U0001f6e3 Roadmap for JavaScript Absolute Beginners                                                                                                    |
| \u21e9                                                                                                    |
| — Swapna Kumar Panda \uea00 (@swapnakpanda) March 29, 2022                                                                                                    |
| <b>❸</b> CSS Frameworks                                                                                                    |
|                                                                                                    |
| CSS Framework is necessary if you are planning to be a professional developer.                                                                                                    |
| CSS Framework is necessary if you are planning to be a professional developer.  There are so many options available.                                                                                                    |
|                                                                                                    |
| There are so many options available.                                                                                                    |
| There are so many options available.  O Tailwind CSS                                                                                                    |
| There are so many options available.  O Tailwind CSS O Bootstrap                                                                                                    |
| There are so many options available.  O Tailwind CSS O Bootstrap O Chakra O Bulma O Foundation                                                                                                    |
| There are so many options available.  O Tailwind CSS O Bootstrap O Chakra O Bulma O Foundation O Skeleton                                                                                                    |
| There are so many options available.  O Tailwind CSS O Bootstrap O Chakra O Bulma O Foundation                                                                                                    |
| There are so many options available.  O Tailwind CSS O Bootstrap O Chakra O Bulma O Foundation O Skeleton                                                                                                    |
| There are so many options available.  O Tailwind CSS O Bootstrap O Chakra O Bulma O Foundation O Skeleton O Pure CSS                                                                                                    |
| There are so many options available.  O Tailwind CSS O Bootstrap O Chakra O Bulma O Foundation O Skeleton O Pure CSS  Start with anything. You can switch any time.                                                                                         |
| There are so many options available.  O Tailwind CSS O Bootstrap O Chakra O Bulma O Foundation O Skeleton O Pure CSS  Start with anything. You can switch any time.                                                                                         |
| There are so many options available.  Tailwind CSS Bootstrap Chakra Bulma Foundation Skeleton Pure CSS  Start with anything. You can switch any time.  UI Frameworks  To build a complex application, you will start using a UI framework sooner or, later. |

| O Angular                                                                                                    |
|----------------------------------------------------------------------------------------------------|
| O Svelte                                                                                                    |
| Go through their documentations. Choose according to your requirement, future interest.                                                   |
| <b>⑤</b> TypeScript                                                                                                    |
| □ JavaScript initially looks to be enough. But once projects become complex and bigger, you will notice how tough it's getting to handle. |
| ☐ The biggest drawback (biggest advantage as well) of JavaScript is its dynamic typing. TypeScript is for your rescue.                    |
|                                                                                                    |
| Client-side UIs (or, Single Page Applications) are                                                                                        |
| O Slow at startup                                                                                                    |
| O Not fully SEO friendly                                                                                                    |
| O Difficult to grow                                                                                                    |
| Adapt to Server-Side frameworks.                                                                                                    |
| O Next.js                                                                                                    |
| ○ Gatsby                                                                                                    |
| O NuxtJS                                                                                                    |
| Practice, Practice and, Practice                                                                                                    |
| □ Don't just read books and, articles or, watch videos. To learn effectively, you have to practice.                                       |
| ☐ Practicing after each step is very very important.                                                                                      |
| I am here sharing few practice sets.                                                                                                    |
| <b>⑦</b> .① Practice Questions                                                                                                    |
| https://t.co/bteEMoeFMV                                                                                                    |
| Practice 50+ "Difference" Questions                                                                                                    |
| \u274d HTML                                                                                                    |
| \u274d CSS                                                                                                    |
| \u274d JavaScript                                                                                                    |
| \u21e9                                                                                                    |
| — Swapna Kumar Panda \uea00 (@swapnakpanda) March 25, 2022                                                                                |

#### **②**.② Practice CSS

#### https://t.co/WMbP2AtiBz

50+ CSS Problems for Practice

\u21e9

- Swapna Kumar Panda \uea00 (@swapnakpanda) March 4, 2022
- ⑦.③.① Practice JavaScript

#### https://t.co/VgO5EM1ykb

\U0001f469\u200d\U0001f4bb Practice 100+ Problems

Using your favourite language

\u274d C

\u274d C++

\u274d Python

\u274d Java

\u274d C#

\u274d PHP

\u274d JavaScript

Or, anything.

\u21e9

- Swapna Kumar Panda \uea00 (@swapnakpanda) April 8, 2022
- ⑦.③.② Practice JavaScript

#### https://t.co/B7ic7F6gR9

\U0001f469\u200d\U0001f4bb Practice 50+ Problems

Using your favourite language

\u274d C

\u274d C++

\u274d Python

\u274d Java

\u274d C#

\u274d PHP

\u274d Golang

\u274d JavaScript

Crack your next Interview.

| \u21e9                                                                                                    |
|----------------------------------------------------------------------------------------------------|
| — Swapna Kumar Panda ∖uea00 (@swapnakpanda) <u>April 21, 2022</u>                                                        |
| <b>②</b> .                                                                                                    |
| https://t.co/kNf0P0JIBk                                                                                                  |
| 100+ Project Ideas for JavaScript Beginners                                                                              |
| \u21e9                                                                                                    |
| — Swapna Kumar Panda \uea00 (@swapnakpanda) March 26, 2022                                                               |
| Other Skills                                                                                                    |
| These are some mandatory skills                                                                                          |
| ① Git Knowledge of Git is must. You can use clients like GitHub, GitLab etc.                                             |
| ② Data Structures You should learn basic data structures like Array, Linked List, Stack, Queue, Tree, Graph etc.         |
| Below are some "nice-to-have" skills                                                                                     |
| ③ CSS Preprocessors                                                                                                    |
| CSS is powerful but, sometimes we may need features which are not available in CSS. There, CSS Preprocessors help a lot. |
| We can choose from                                                                                                    |
| O Sass O LESS O Stylus O PostCSS                                                                                         |
| Web APIs                                                                                                    |
| Apart from DOM API and Fetch API, you may have to use many other APIs for building a great web application.              |
| https://t.co/ISM6631s7N                                                                                                  |

11 Web APIs for Advanced Web Development

| — Swapna Kumar Panda \uea00 (@swapnakpanda) <u>April 1, 2022</u>                             |
|----------------------------------------------------------------------------------------------|
| ⑤ State Management Libraries                                                                 |
| Managing data (state) in a UI application becomes a tough task when they become abundant.    |
| You may consider to use                                                                      |
| O Redux                                                                                      |
| O Mobx                                                                                       |
| O React Query                                                                                |
| O xstate                                                                                     |
| © GraphQL                                                                                    |
| Traditional data fetching from server is a repetitive and slower operation.                  |
| GraphQL is a nice invention. It's grooming. Consider using any of the below GraphQL clients. |
| O Apollo Client                                                                              |
| O Relay                                                                                      |
| O GraphQL Request                                                                            |
| O AWS Amplify                                                                                |
| O urql                                                                                       |
| Frequently Asked Questions                                                                   |
| ① Can I learn JavaScript before HTML & CSS?                                                  |
| Yes. You can learn basic syntax.                                                             |
| For DOM API and Event Handling etc., you would need knowledge of HTML & CSS.                 |
| ② Can I learn TypeScript before React & Tailwind?                                            |
| Yes. This is for illustration only. You can always prepare these 3 in any order.             |
| ③ Why Tailwind, but no Bootstrap?                                                            |
| It's just for illustration. You can choose any CSS Framework of your choice.                 |
| Why no Angular?                                                                              |
| It's just for illustration. You can choose any JS Framework of your choice.                  |
| ⑤ Why are only JS frameworks mentioned?                                                      |
| I have prepared this roadmap keeping JS frameworks in mind. You can chose any framework.     |
| © There are no CSS Preprocessors?                                                            |

CSS Preprocessors are helpful, no doubt. But, in most circumstances, you may not need them. Use them as per the need.

⑦ Does ■ mean, it's finished?

No. The Web Development is evolving every day. So, don't stop.

### Hey ■

I am a Tech Educator from India ■■

Here, I am sharing Tutorials, Tips, Infographics, Cheat Sheets, Interview Questions, Project Ideas and Roadmaps on Web Development, DSA and, Database.

To never miss anything,

- → Follow me
- → Keep ON

\*Final